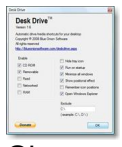

Si vous ne pouvez créer de raccourci sur le bureau de votre PC pour vos disques durs externes, il ne vous reste plus qu'à contourner le système avec "Desk Drive", un petit utilitaire malin que nous vous faisons découvrir dans cet article.

## **Blue onion software**

> " http://blueonionsoftware.com/deskdrive.aspx "

Desk Drive vous fait gagner du temps en vous évitant les clics inutiles lorsque vous devez con[sulter les documents que vous avez conservé](http://blueonionsoftware.com/deskdrive.aspx)s sur des supports externes (clefs USB, DVD...). Pour y accéder, plus besoin désormais de passer par le poste de travail de votre PC, vous n'avez qu'à insérer le support dans votre ordinateur et, dès que le système le reconnaît et qu'il est prêt à être utilisé, ce petit utilitaire malin affiche automatiquement sur votre bureau un raccourci vers ce support externe.

Il est non seulement efficace, mais également discret. Il n'encombre pas inutilement l'écran de votre PC, car dès que vous retirez votre support externe de votre ordinateur, le raccourci disparaît comme il est apparu, c'est-à-dire "automatiquement".

Compatible sous Windows, XP et Vista, ce produit vous est offert tout à fait gratuitement dans plusieurs langues, dont le français. Vous pouvez le télécharger à l'adresse URL mentionnée ci-dessus.